### INF5063 – GPU & CUDA

#### Håkon Kvale Stensland

Simula Research Laboratory

# PC Graphics Timeline

#### Challenges:

- − Render infinitely complex scenes
- − And extremely high resolution
- In  $1/60$ <sup>th</sup> of one second (60 frames per second)
- Graphics hardware has evolved from a simple hardwired pipeline to a highly programmable multiword processor

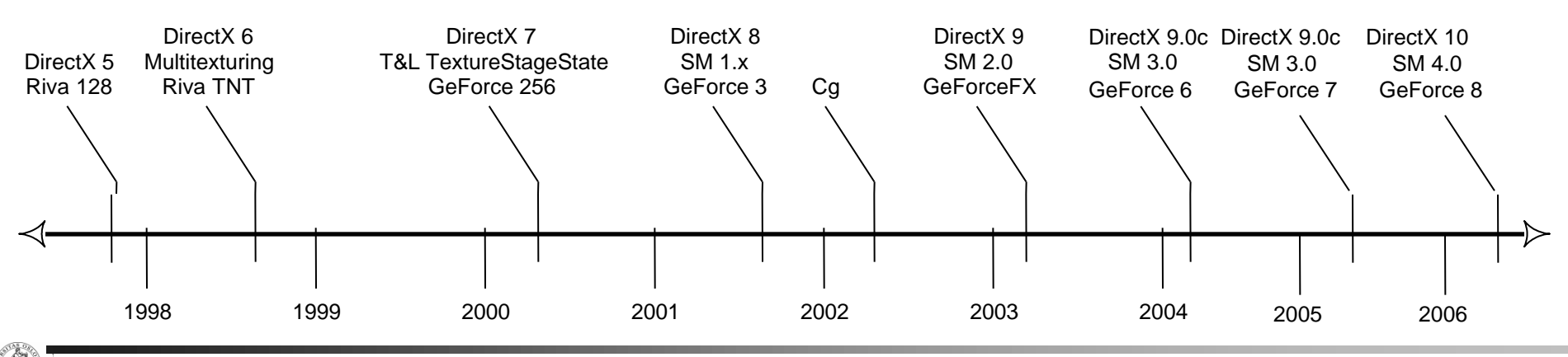

### Basic 3D Graphics Pipeline

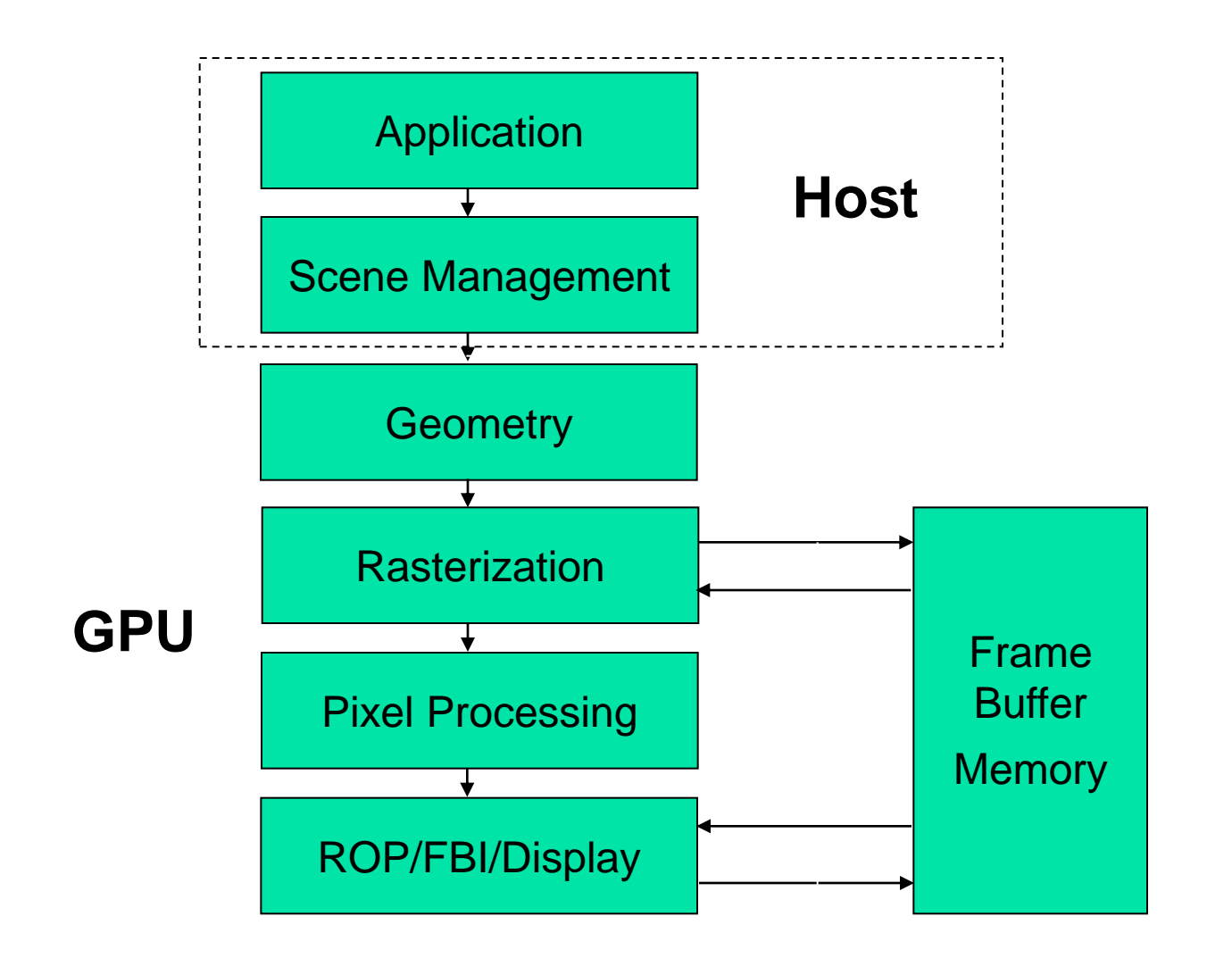

## Graphics in the PC Architecture

- QuickPath (QPI) between processor and Northbridge (X58)
	- − Memory Control in CPU
- Northbridge (IOH) handles PCI Express
	- − PCIe 2.0 x16 bandwidth at 16 GB/s (8 GB in each direction)
- **Southbridge (ICH10)** handles all other peripherals

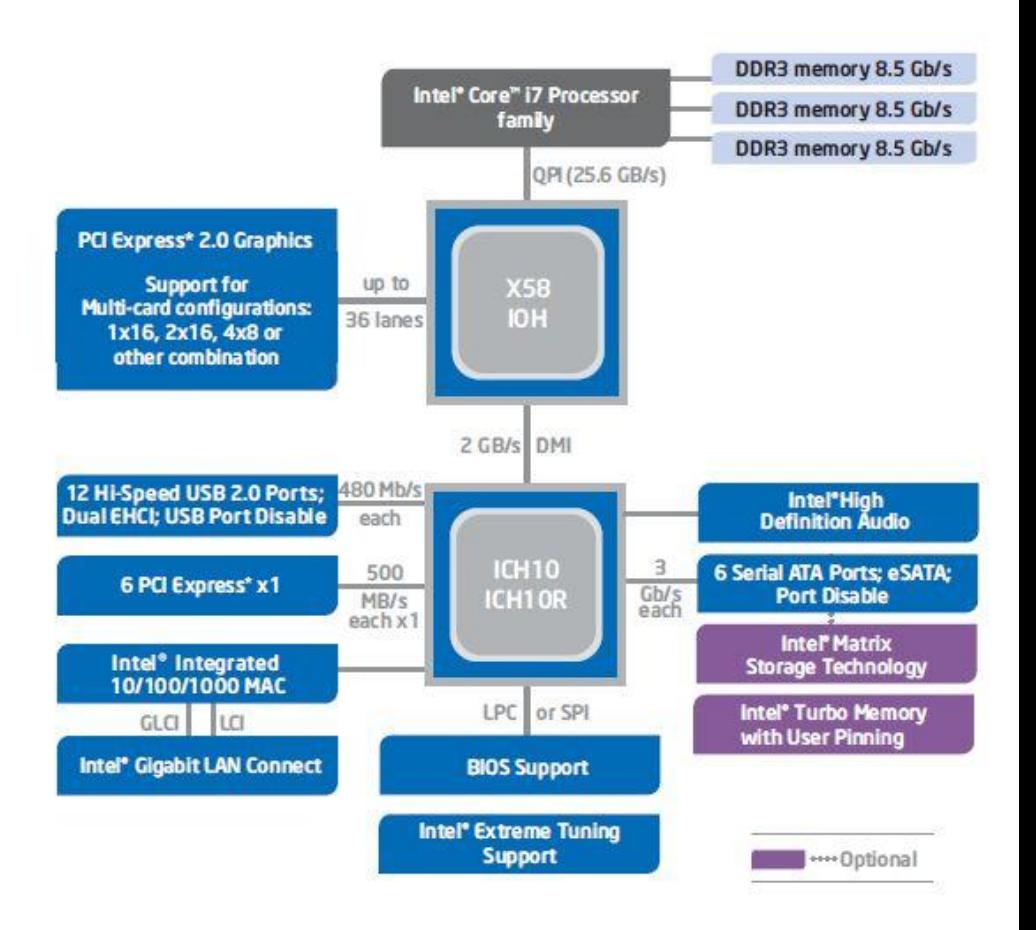

## High-end Hardware

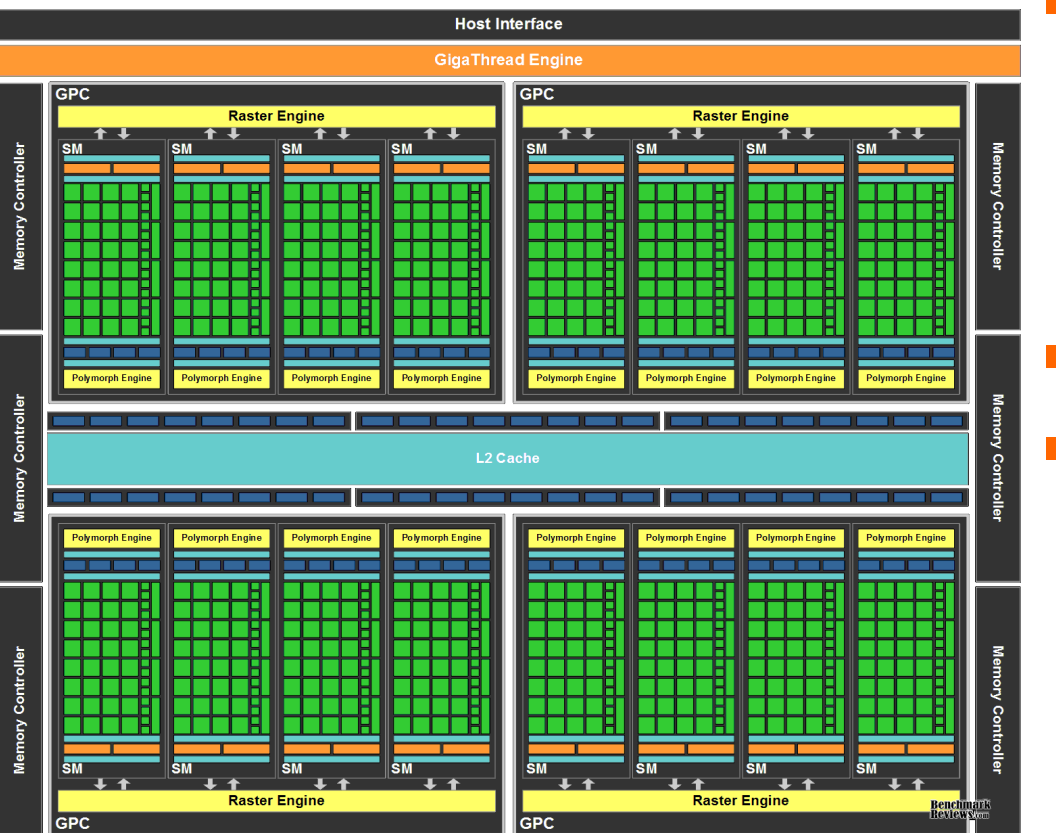

- nVIDIA Fermi Architecture
- The latest generation GPU, codenamed GF100

#### 3,1 **billion** transistors

- 512 Processing cores (SP)
	- − IEEE 754-2008 Capable
	- − Shared coherent L2 cache
	- − Full C++ Support
	- − Up to 16 concurrent kernels

## Lab Hardware

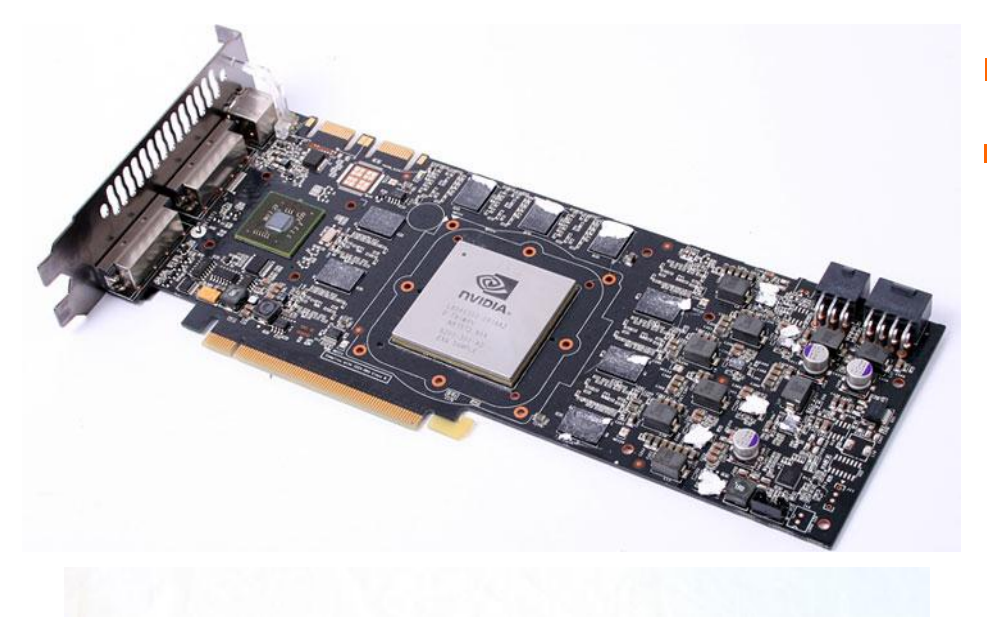

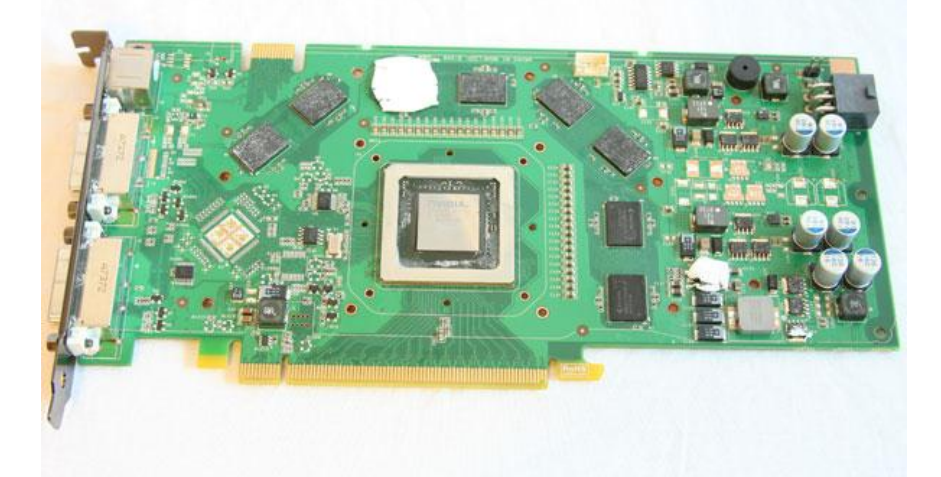

#### nVidia GeForce GTX 280

#### Based on the GT200 chip

- − 1400 million transistors
- − 240 Processing cores (SP) at 1476MHz
- − 1024 MB Memory with 159 GB/sec bandwidth
- nVidia GeForce 8800GT
- Based on the G92 chip
	- − 754 million transistors
	- − 112 Processing cores (SP) at 1500MHz
	- − 256 MB Memory with 57.6GB/sec bandwidth

## GeForce GF100 Architecture

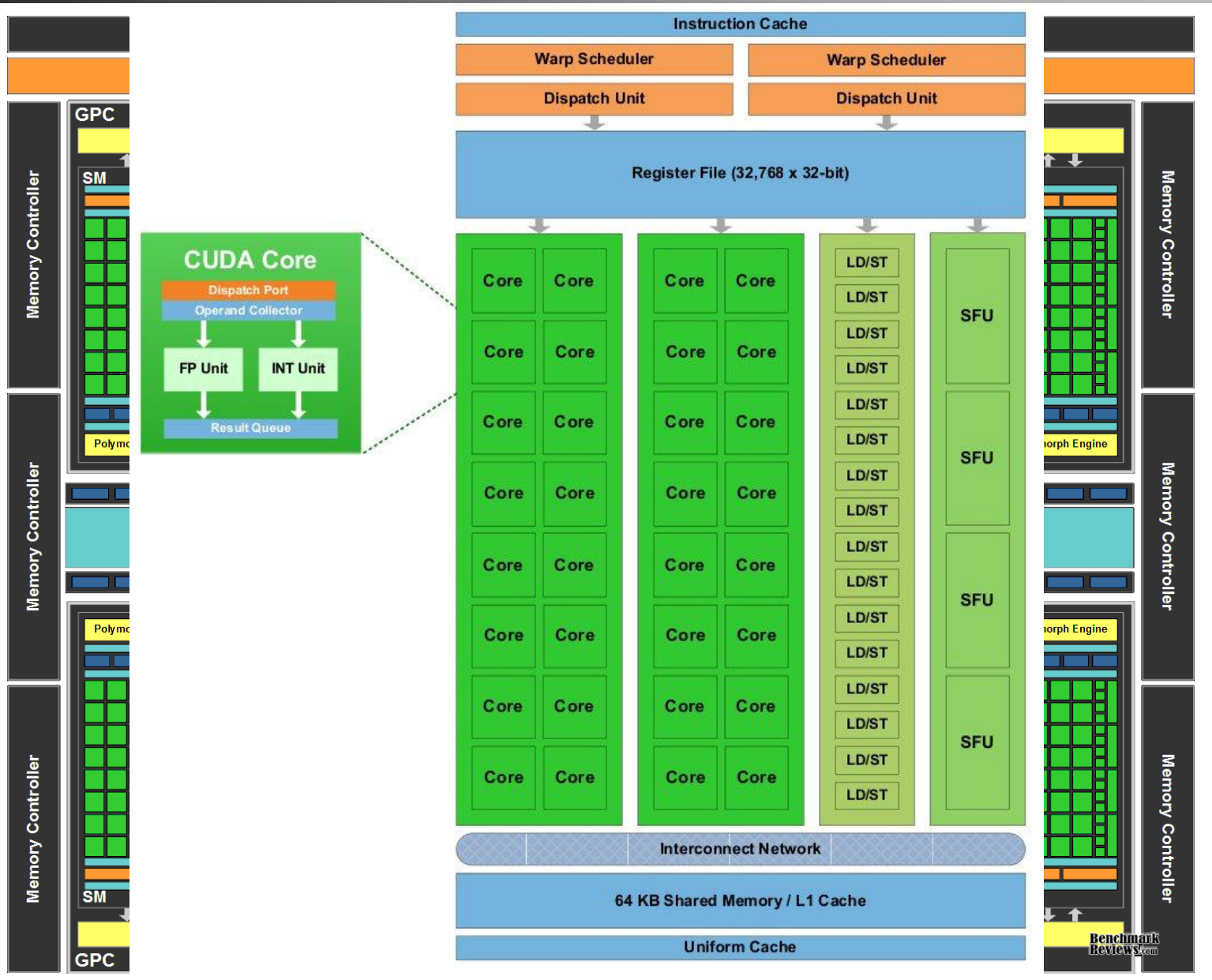

 $\left( \begin{matrix} 0 \ 0 \end{matrix} \right)$ 

**University of Oslo** INF5063, Pål Halvorsen, Carsten Griwodz, Håvard Espeland, Håkon Stensland

[ simula research laboratory ]

## nVIDIA GF100 vs. GT200 Architecture

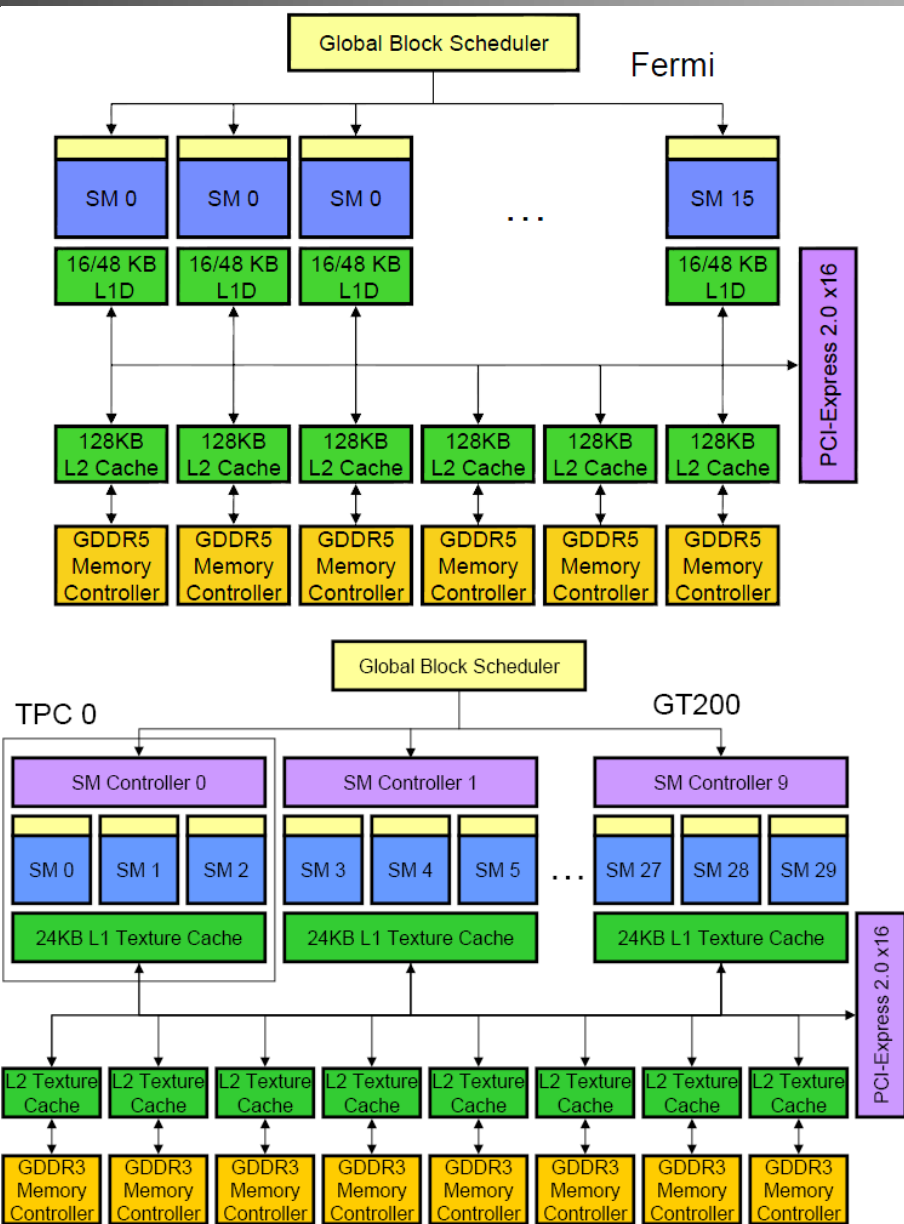

 $\left( 0\right)$ 

**University of Oslo** INF5063, Pål Halvorsen, Carsten Griwodz, Håvard Espeland, Håkon Stensland

## TPC… SM… SP… Some more details…

#### TPC

− Texture Processing Cluster

#### **SM**

- − Streaming Multiprocessor
- − In CUDA: Multiprocessor, and fundamental unit for a thread block

#### TEX

− Texture Unit

#### SP

- − Stream Processor
- − Scalar ALU for single CUDA thread

#### SFU

− Super Function Unit

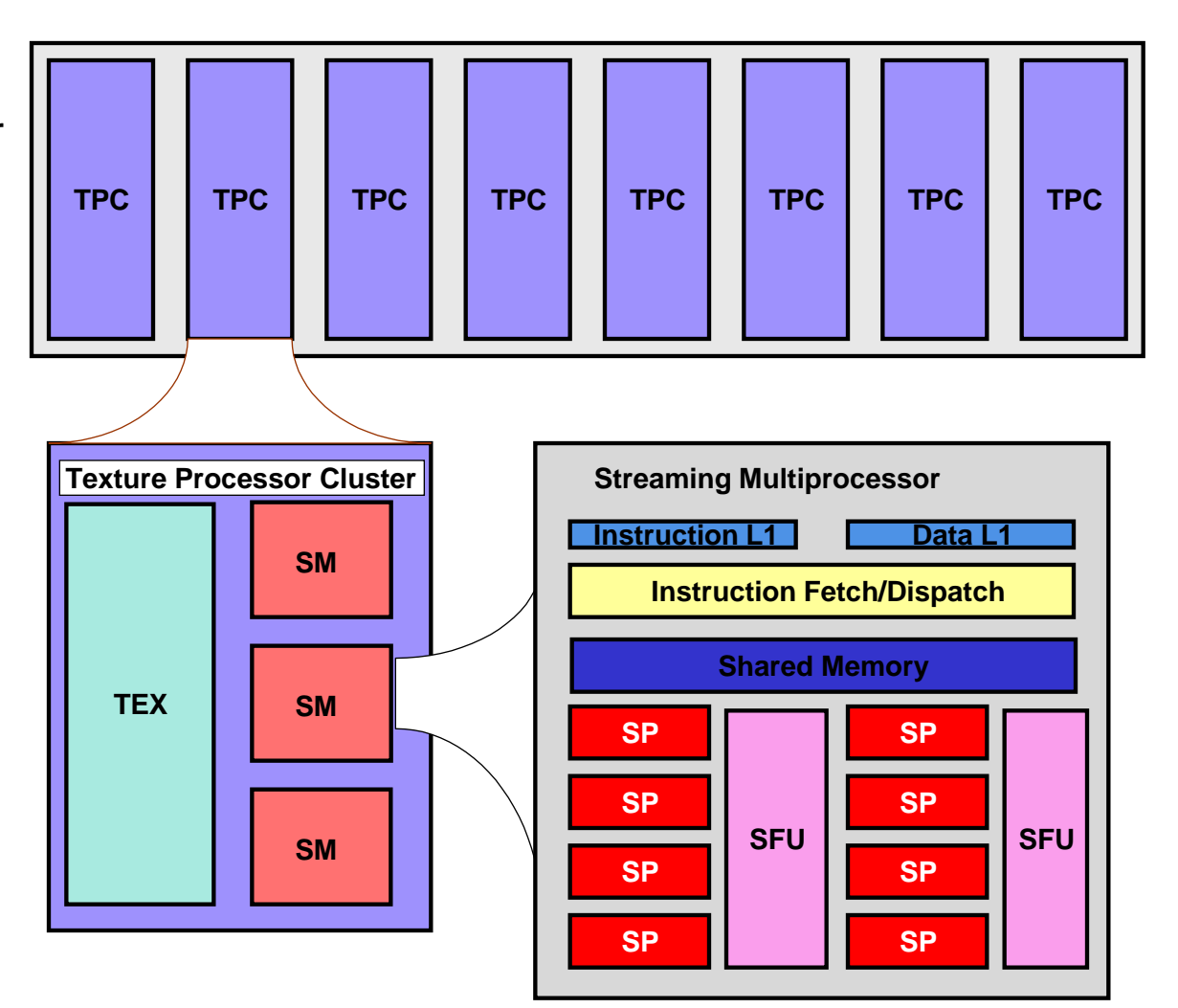

# SP: The basic processing block

- **The nVIDIA Approach:** 
	- − A Stream Processor works on a single operation
- **AMD GPU's work on up** to five operations
- Now, let's take a step back for a closer look!

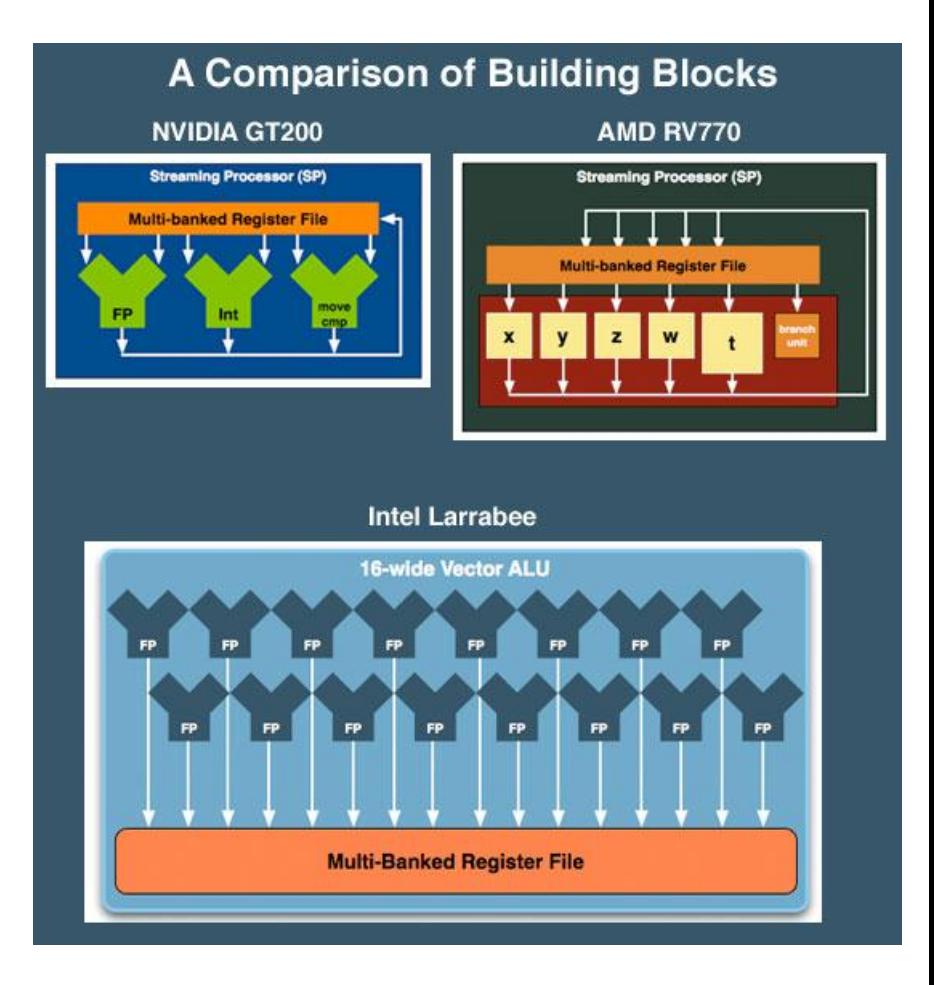

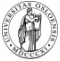

## Streaming Multiprocessor (SM)

- Streaming Multiprocessor (SM)
	- 8 Streaming Processors (SP)
	- 2 Super Function Units (SFU)
- Multi-threaded instruction dispatch
	- 1 to 1024 threads active
	- Try to Cover latency of texture/memory loads
- Local register file (RF)
- 16 KB shared memory
- DRAM texture and memory access

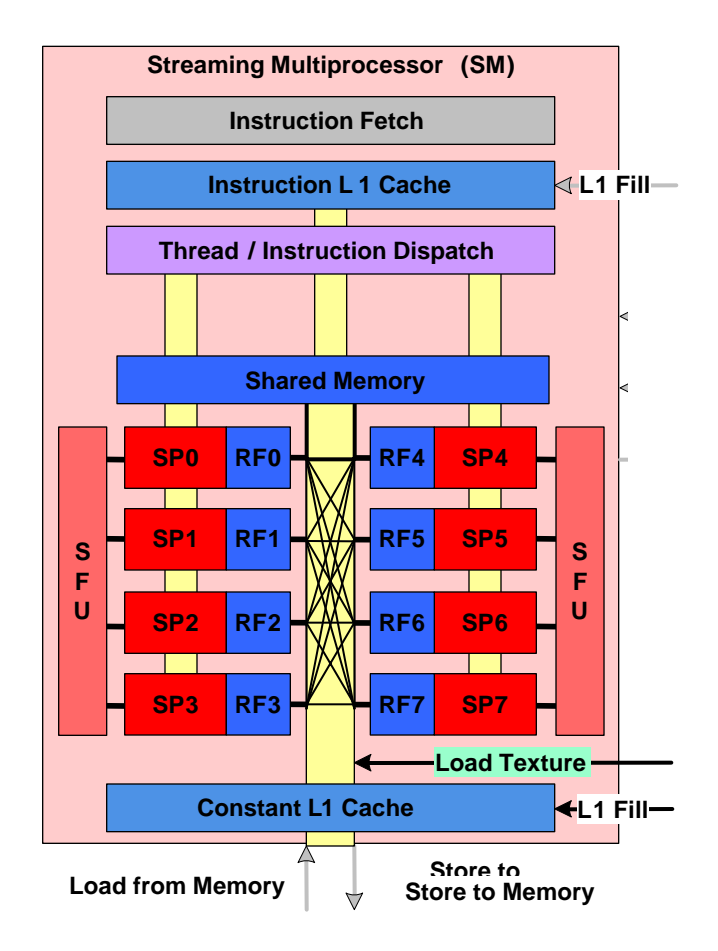

Foils adapted from nVIDIA

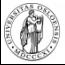

[ simula research laboratory ]

## SM Register File

- Register File (RF)
	- − 32 KB
	- − Provides 4 operands/clock
- TEX pipe can also read/write Register File
	- − 3 SMs share 1 TEX
- Load/Store pipe can also read/write Register File

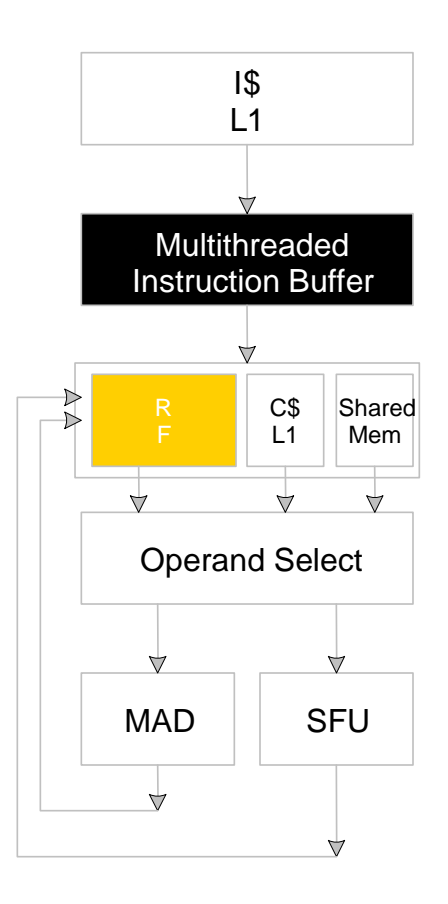

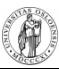

### **Constants**

- Immediate address constants
- Indexed address constants
- Constants stored in memory, and cached on chip
	- − L1 cache is per Streaming Multiprocessor

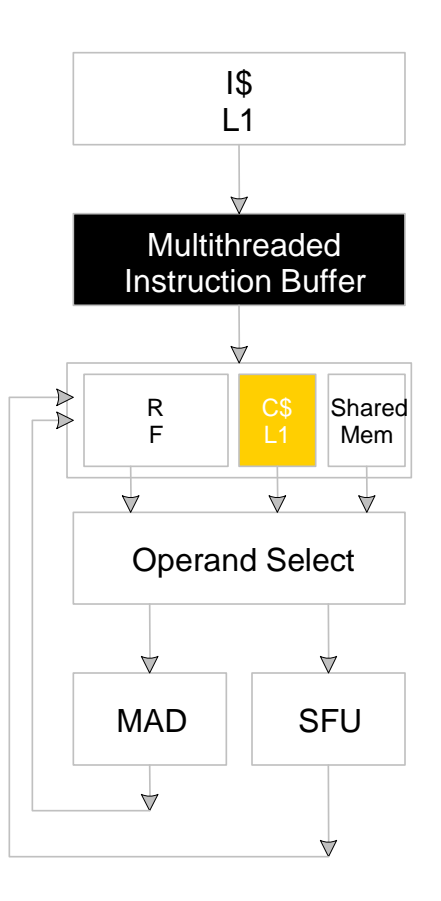

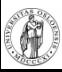

## Shared Memory

 Each Stream Multiprocessor has 16KB of Shared Memory

- − 16 banks of 32bit words
- CUDA uses Shared Memory as shared storage visible to all threads in a thread block
	- − Read and Write access

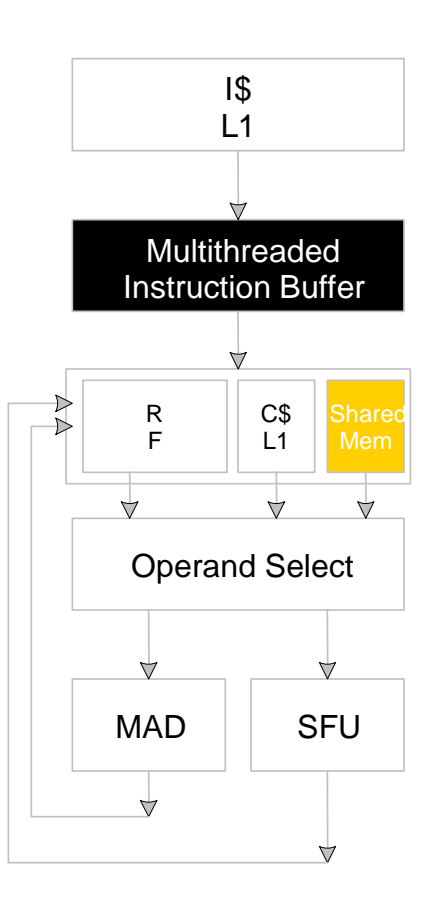

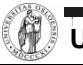

### **Execution Pipes**

- Scalar MAD pipe
	- Float Multiply, Add, etc.
	- Integer ops,
	- − Conversions
	- Only one instruction per clock
- Scalar SFU pipe
	- − Special functions like Sin, Cos, Log, etc.
		- Only one operation per four clocks
- TEX pipe (external to SM, shared by all SM's in a TPC)
- Load/Store pipe
	- − CUDA has both global and local memory access through Load/Store

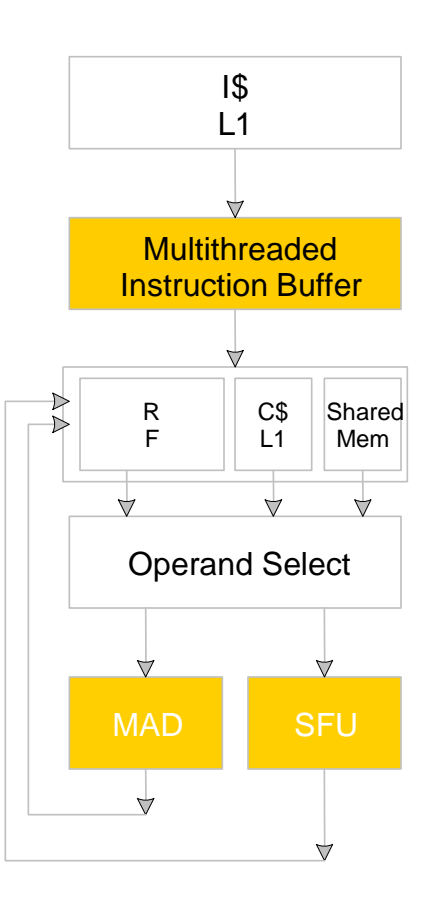

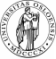

# GPGPU

Foils adapted from nVIDIA

## What is really GPGPU?

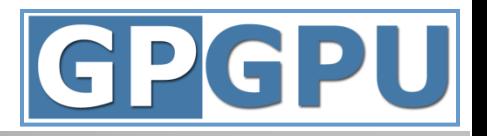

- General Purpose computation using GPU in other applications than 3D graphics
	- − GPU can accelerate parts of an application
- **Parallel data algorithms using the GPUs properties** 
	- − Large data arrays, streaming throughput
	- − Fine-grain SIMD parallelism
	- − Fast floating point (FP) operations
- **-** Applications for GPGPU
	- − Game effects (physics) nVIDIA PhysX
	- − Image processing (Photoshop CS4)
	- − Video Encoding/Transcoding (Elemental RapidHD)
	- − Distributed processing (Stanford Folding@Home)
	- − RAID6, AES, MatLab, etc.

## Previous GPGPU use, and limitations

- Working with a Graphics API
	- − Special cases with an API like Microsoft Direct3D or OpenGL
- Addressing modes
	- − Limited by texture size
- **Shader capabilities** 
	- − Limited outputs of the available shader programs
- Instruction sets
	- − No integer or bit operations
- Communication is limited
	- − Between pixels

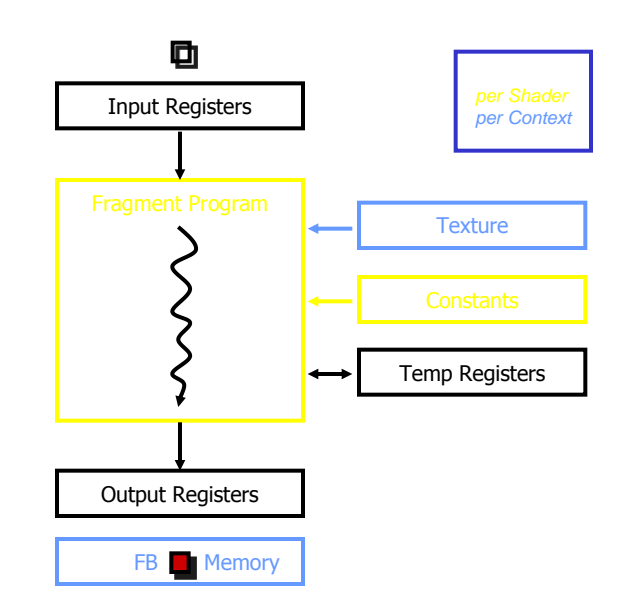

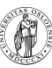

# nVIDIA CUDA

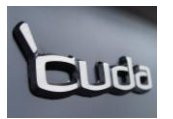

- "Compute Unified Device Architecture"
- General purpose programming model
	- − User starts several batches of threads on a GPU
	- − GPU is in this case a dedicated super-threaded, massively data parallel co-processor
- Software Stack
	- − Graphics driver, language compilers (Toolkit), and tools (SDK)
- Graphics driver loads programs into GPU
	- − All drivers from nVIDIA now support CUDA
	- $-$  Interface is designed for computing (no graphics  $\circledcirc$ )
	- − "Guaranteed" maximum download & readback speeds
	- − Explicit GPU memory management

# **Outline**

- The CUDA Programming Model
	- Basic concepts and data types
- The CUDA Application Programming Interface Basic functionality
- An example application:
	- − The good old Motion JPEG implementation!

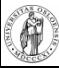

## The CUDA Programming Model

- The GPU is viewed as a compute device that:
	- − Is a coprocessor to the CPU, referred to as the host
	- − Has its own DRAM called device memory
	- − Runs **many** threads in parallel
- Data-parallel parts of an application are executed on the device as kernels, which run in parallel on many threads
- Differences between GPU and CPU threads
	- − GPU threads are extremely lightweight
		- Very little creation overhead
	- − GPU needs 1000s of threads for full efficiency
		- Multi-core CPU needs only a few

## Thread Batching: Grids and Blocks

- A kernel is executed as a grid of thread blocks
	- − All threads share data memory space
- **A thread block is a batch of** threads that can cooperate with each other by:
	- Synchronizing their execution
		- Non synchronous execution is very bad for performance!
	- Efficiently sharing data through a low latency shared memory
- **T** Two threads from two different blocks cannot cooperate

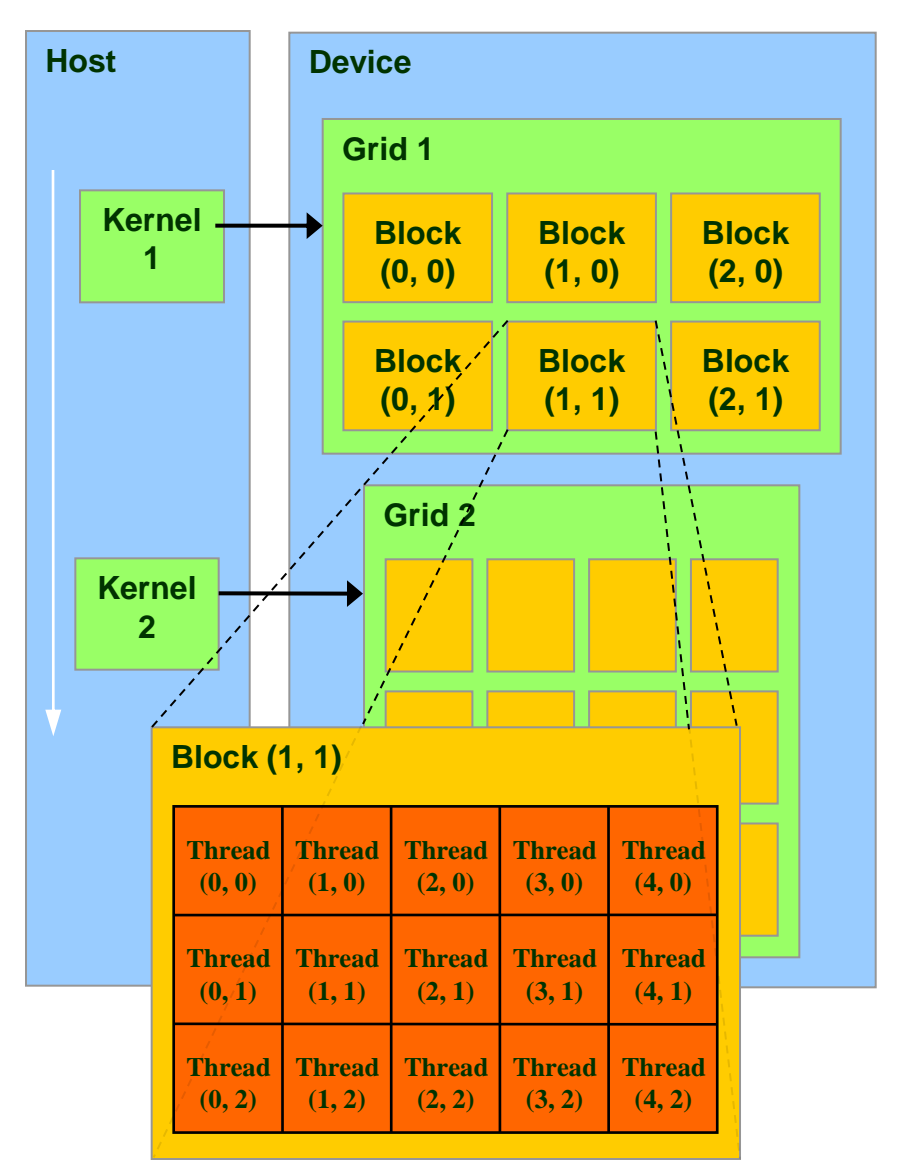

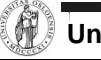

## CUDA Device Memory Space Overview

#### Each thread can:

- R/W per-thread registers
- R/W per-thread local memory
- R/W per-block shared memory
- R/W per-grid global memory
- Read only per-grid constant memory
- Read only per-grid texture memory
- The host can R/W global, constant, and texture memories

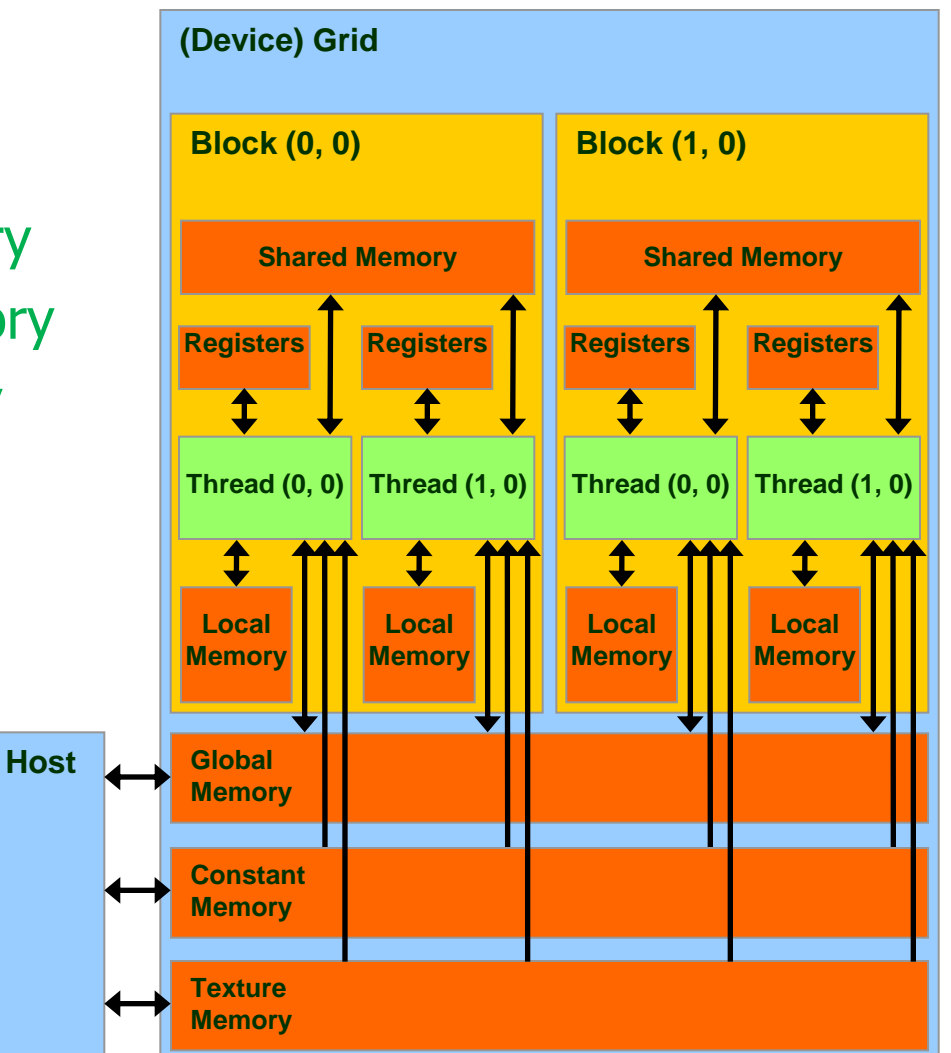

# Global, Constant, and Texture Memories

#### Global memory:

- − Main means of communicating R/W Data between host and device
- − Contents visible to all threads
- **Texture and Constant** Memories:
	- − Constants initialized by host
	- − Contents visible to all threads

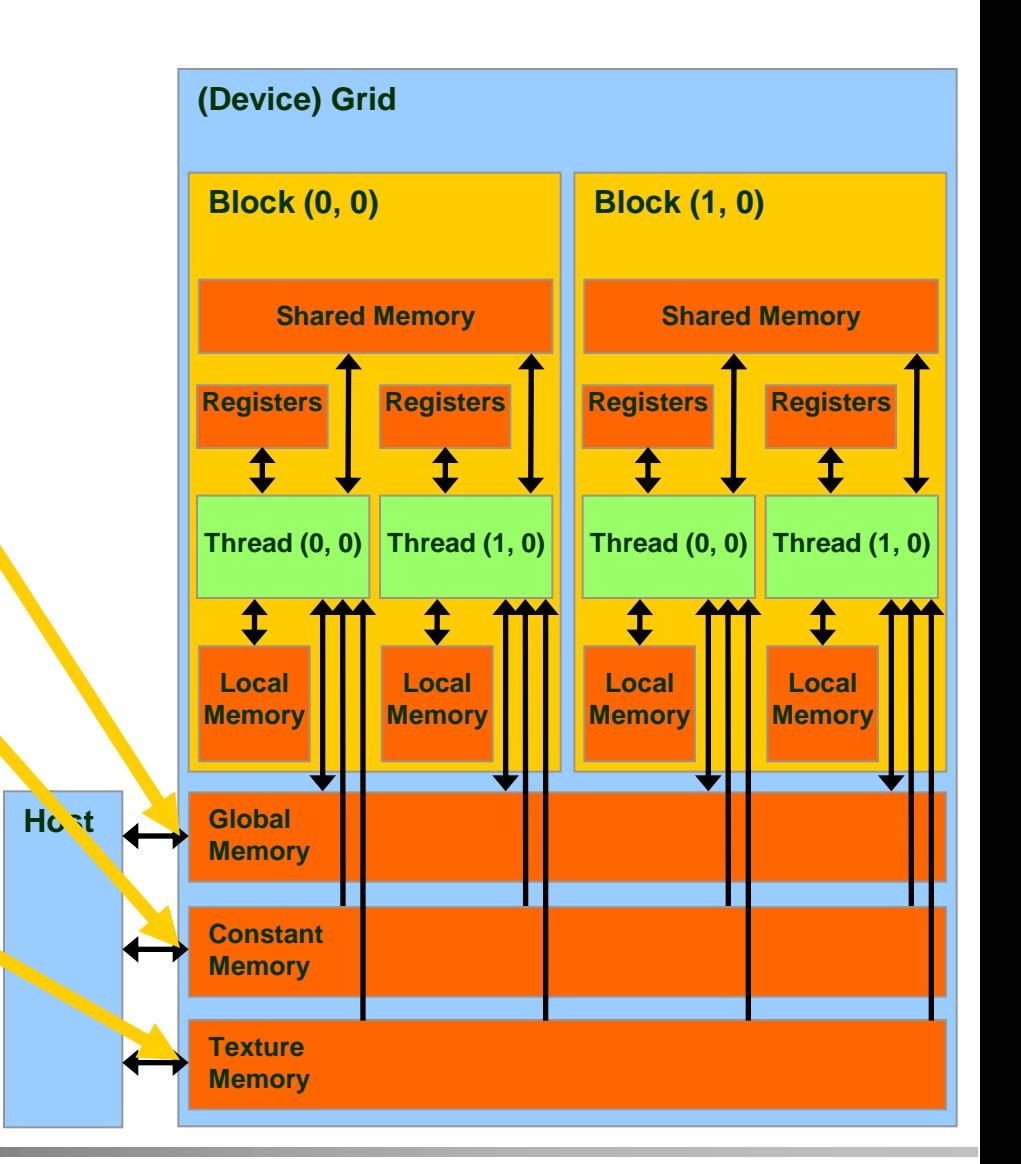

# Terminology Recap

- $device = GPU = Set of multiprocessors$
- Multiprocessor  $=$  Set of processors & shared memory
- Kernel  $=$  Program running on the GPU
- Grid = Array of thread blocks that execute a kernel
- Thread block  $=$  Group of SIMD threads that execute a kernel and can communicate via shared memory

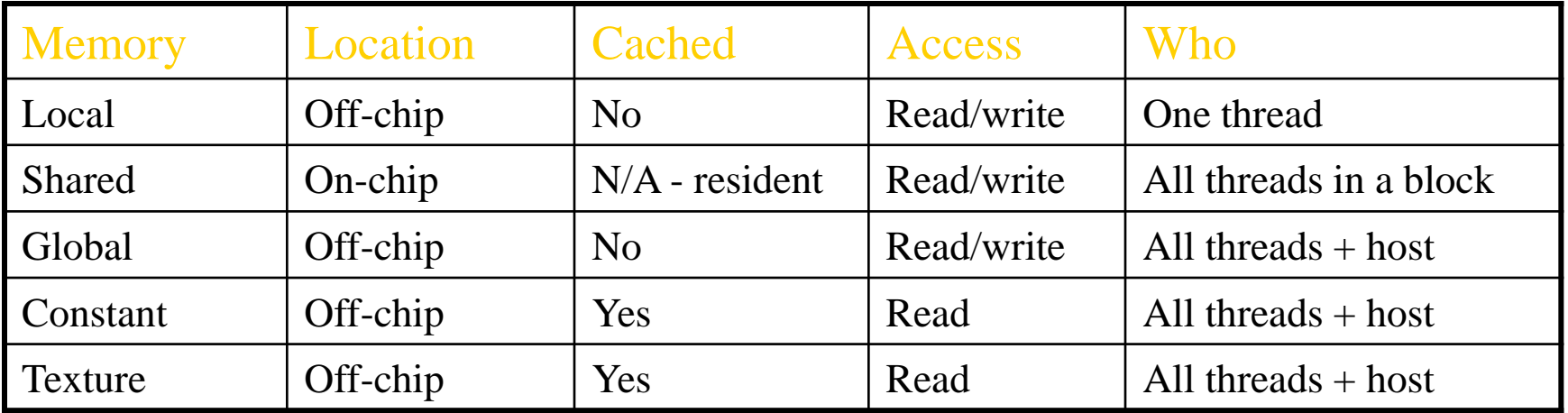

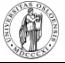

- Register Dedicated HW Single cycle
- Shared Memory Dedicated HW Single cycle
- Local Memory DRAM, no cache "Slow"
- Global Memory DRAM, no cache "Slow"
- Constant Memory DRAM, cached, 1…10s…100s of cycles, depending on cache locality
- Texture Memory DRAM, cached, 1…10s…100s of cycles, depending on cache locality

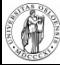

# CUDA – API

# CUDA Highlights

#### The API is an extension to the ANSI C programming language

**Low learning curve than OpenGL/Direct3D** 

 The hardware is designed to enable lightweight runtime and driver

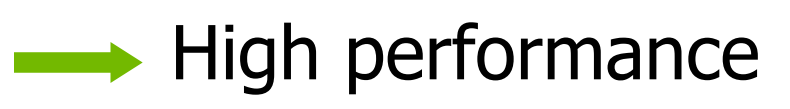

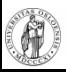

# CUDA Device Memory Allocation

### cudaMalloc()

- − Allocates object in the device **Global Memory**
- − Requires two parameters
	- **Address of a pointe**r to the allocated object
	- **Size of** allocated object
- cudaFree()
	- − Frees object from device Global Memory
		- Pointer to the object

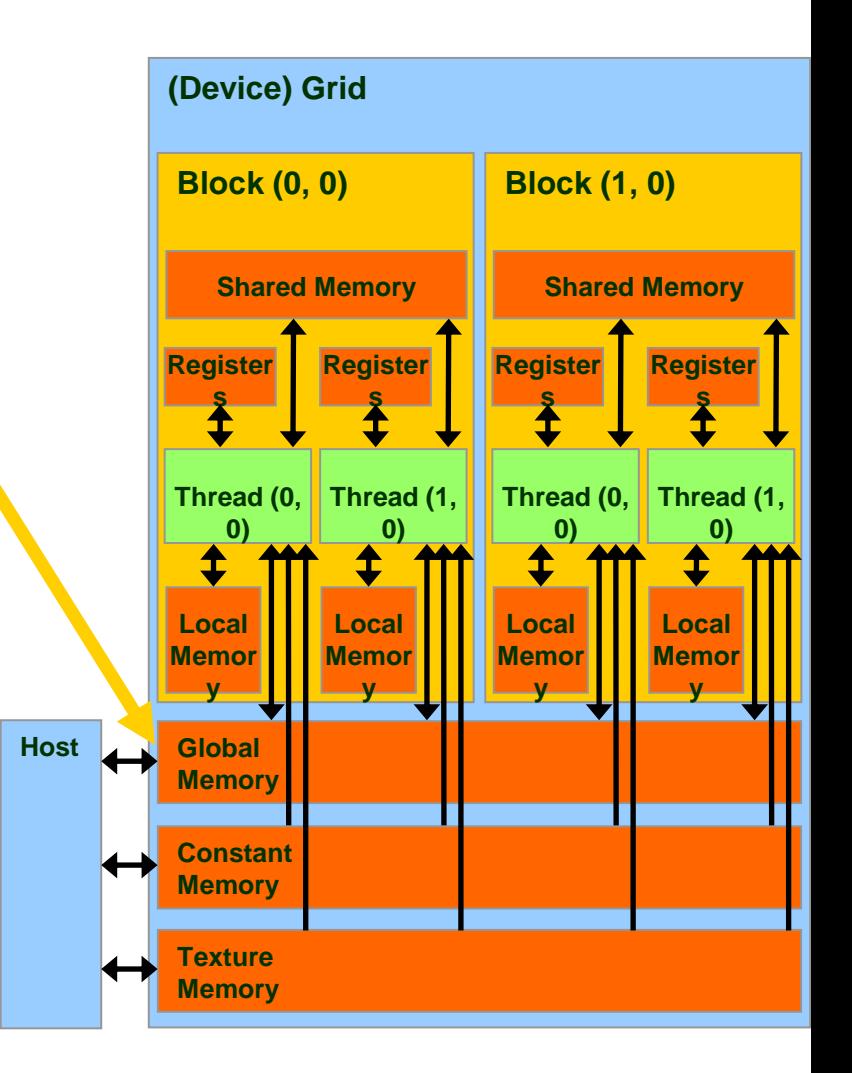

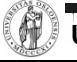

## CUDA Device Memory Allocation

#### ■ Code example:

- −Allocate a 64 \* 64 single precision float array
- −Attach the allocated storage to Md.elements
- −"d" is often used to indicate a device data structure

```
BLOCK_SIZE = 64;Matrix Md
int size = BLOCK_SIZE * BLOCK_SIZE * sizeof(float);
```
#### **cudaMalloc((void\*\*)&Md.elements, size); cudaFree(Md.elements);**

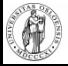

# CUDA Host-Device Data Transfer

- cudaMemcpy()
	- − memory data transfer
	- − Requires four parameters
		- Pointer to source
		- Pointer to destination
		- Number of bytes copied
		- Type of transfer
			- Host to Host
			- Host to Device
			- Device to Host
			- Device to Device
- Asynchronous operations available (Streams)

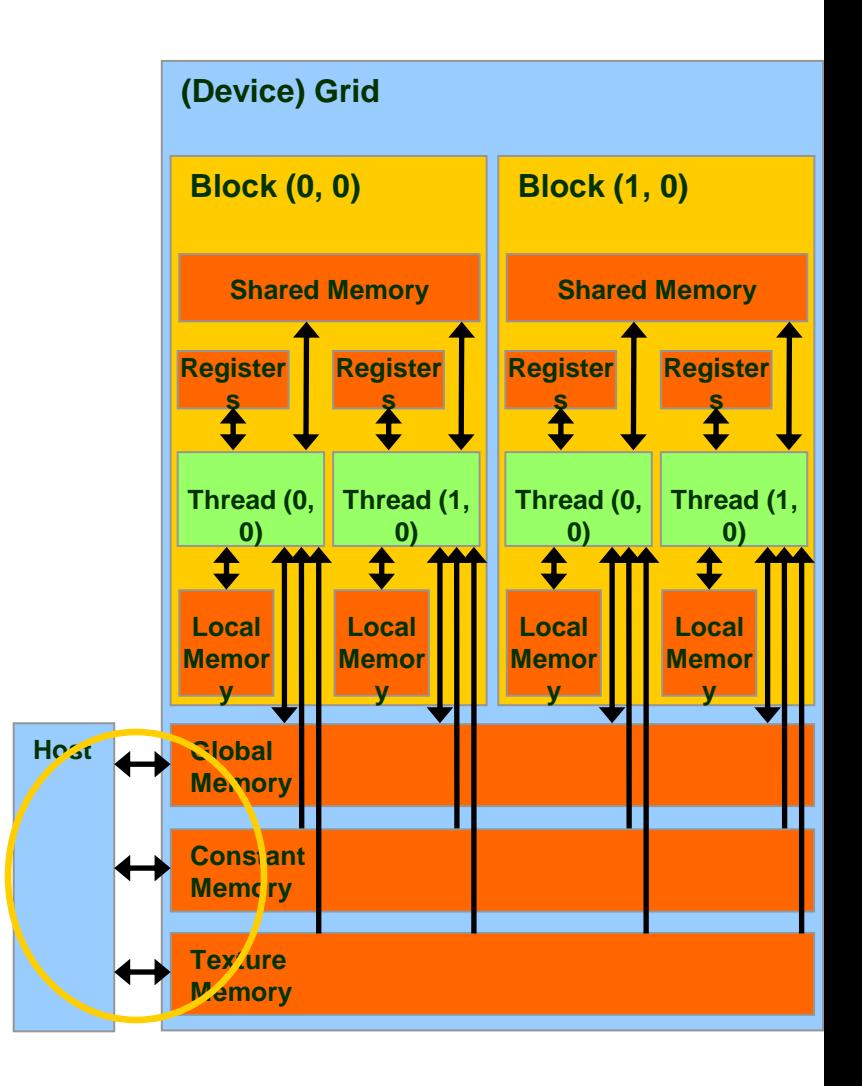

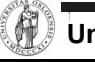

## CUDA Host-Device Data Transfer

#### ■ Code example:

- − Transfer a 64 \* 64 single precision float array
- − M is in host memory and Md is in device memory
- − cudaMemcpyHostToDevice and cudaMemcpyDeviceToHost are symbolic constants

**cudaMemcpy(Md.elements, M.elements, size, cudaMemcpyHostToDevice);**

**cudaMemcpy(M.elements, Md.elements, size, cudaMemcpyDeviceToHost);**

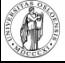

### CUDA Function Declarations

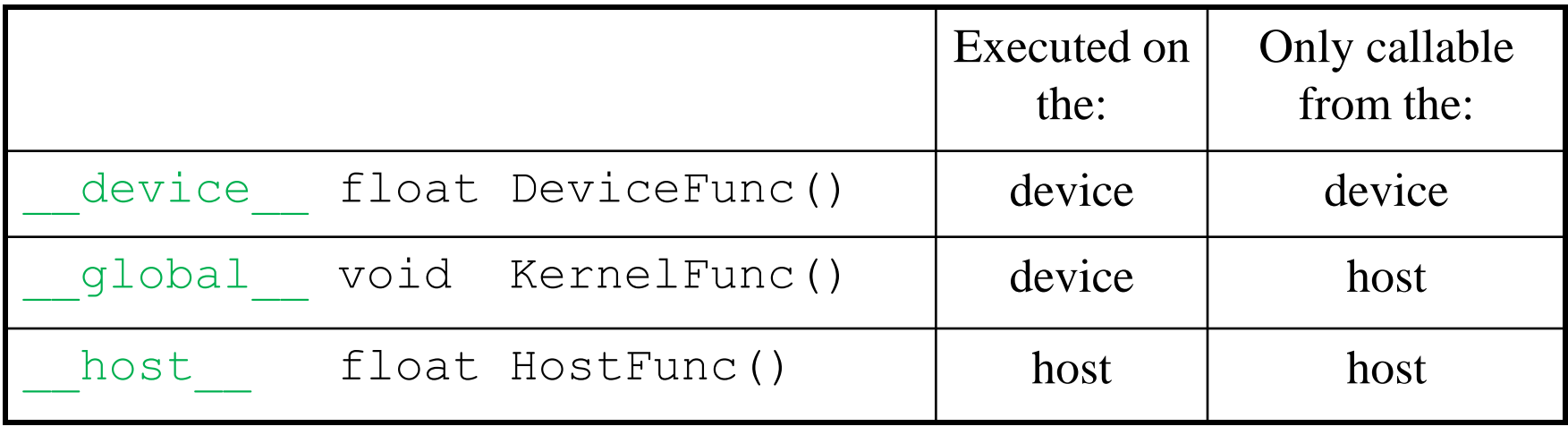

- global defines a kernel function
	- − Must return void
- device and host can be used together

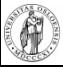

## CUDA Function Declarations

#### device functions cannot have their address taken

- **Limitations for functions executed on the** device:
	- − No recursion
	- No static variable declarations inside the function
	- No variable number of arguments

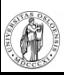

#### Some Information on the Toolkit

# **Compilation**

- Any source file containing CUDA language extensions must be compiled with nvcc
- nvcc is a compiler driver
	- − Works by invoking all the necessary tools and compilers like cudacc, g++, etc.
- nvcc can output:
	- − Either C code
		- That must then be compiled with the rest of the application using another tool
	- Or object code directly

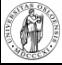

# Linking & Profiling

- Any executable with CUDA code requires two dynamic libraries:
	- − The CUDA runtime library (cudart)
	- − The CUDA core library (cuda)
- Several tools are available to optimize your application
	- − nVIDIA CUDA Visual Profiler
	- − nVIDIA Occupancy Calculator

#### **- Windows users: NVIDIA Parallel Nsight for Visual** Studio

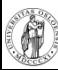

## Debugging Using Device Emulation

- An executable compiled in device emulation mode (nvcc -deviceemu):
	- No need of any device and CUDA driver
- When running in device emulation mode, one can:
	- Use host native debug support (breakpoints, inspection, etc.)
	- − Call any host function from device code
	- Detect deadlock situations caused by improper usage of \_\_syncthreads
	- **nVIDIA CUDA GDB** 
		- printf is now available on the device! (cuPrintf)

## Before you start…

**Figure 1** Four lines have to be added to your group users .bash\_profile or .bashrc file

PATH=\$PATH:/usr/local/cuda/bin LD\_LIBRARY\_PATH=\$LD\_LIBRARY\_PATH:/usr/local/cuda/lib

export PATH export LD\_LIBRARY\_PATH

 SDK is downloaded in the **/opt/** folder Copy and build in your users home directory

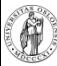

#### **nVIDIA CUDA Programming Guide 3.2**

[http://developer.download.nvidia.com/compute/cuda/3\\_2/toolki](http://developer.download.nvidia.com/compute/cuda/3_2/toolkit/docs/CUDA_C_Programming_Guide.pdf) [t/docs/CUDA\\_C\\_Programming\\_Guide.pdf](http://developer.download.nvidia.com/compute/cuda/3_2/toolkit/docs/CUDA_C_Programming_Guide.pdf)

**nVIDIA CUDA C Programming Best Practices Guide**  [http://developer.download.nvidia.com/compute/cuda/3\\_2/toolki](http://developer.download.nvidia.com/compute/cuda/3_2/toolkit/docs/CUDA_C_Best_Practices_Guide.pdf) [t/docs/CUDA\\_C\\_Best\\_Practices\\_Guide.pdf](http://developer.download.nvidia.com/compute/cuda/3_2/toolkit/docs/CUDA_C_Best_Practices_Guide.pdf)

#### **nVIDIA CUDA Reference Manual 3.2**

[http://developer.download.nvidia.com/compute/cuda/3\\_2/toolki](http://developer.download.nvidia.com/compute/cuda/3_2/toolkit/docs/CUDA_Toolkit_Reference_Manual.pdf) [t/docs/CUDA\\_Toolkit\\_Reference\\_Manual.pdf](http://developer.download.nvidia.com/compute/cuda/3_2/toolkit/docs/CUDA_Toolkit_Reference_Manual.pdf)

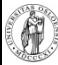

# **Example:**

### Motion JPEG Encoding

## 14 different MJPEG encoders on GPU

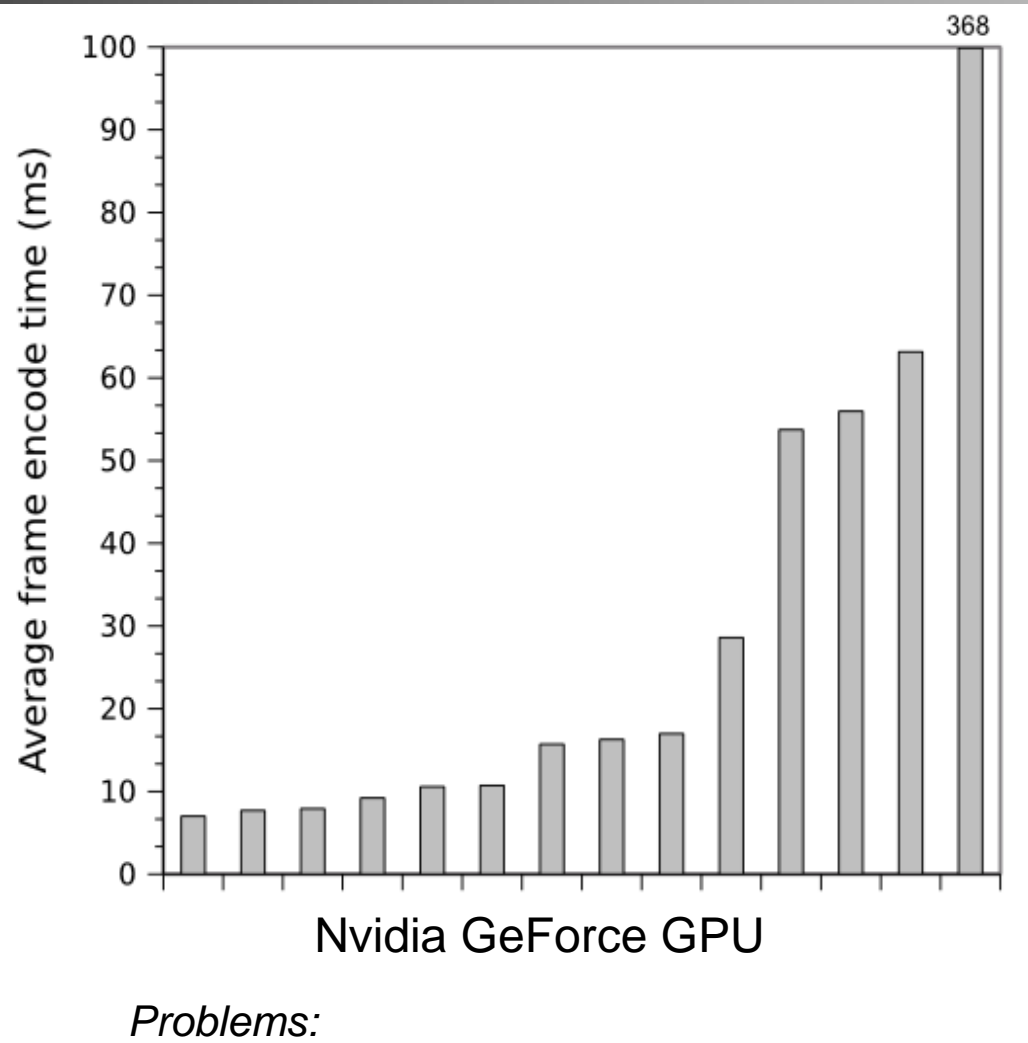

- Only used global memory
- To much synchronization between threads
- Host part of the code not optimized

 $\mathcal{R}$ 

# Profiling a Motion JPEG encoder on x86

- A small selection of DCT algorithms:
	- 2D-Plain: Standard forward 2D **DCT**
	- *1D-Plain:* Two consecutive 1D transformations with transpose in between and after
	- 1D-AAN: Optimized version of 1D-Plain
	- *2D-Matrix:* 2D-Plain implemented with matrix multiplication
- Single threaded application profiled on a Intel Core i5 750

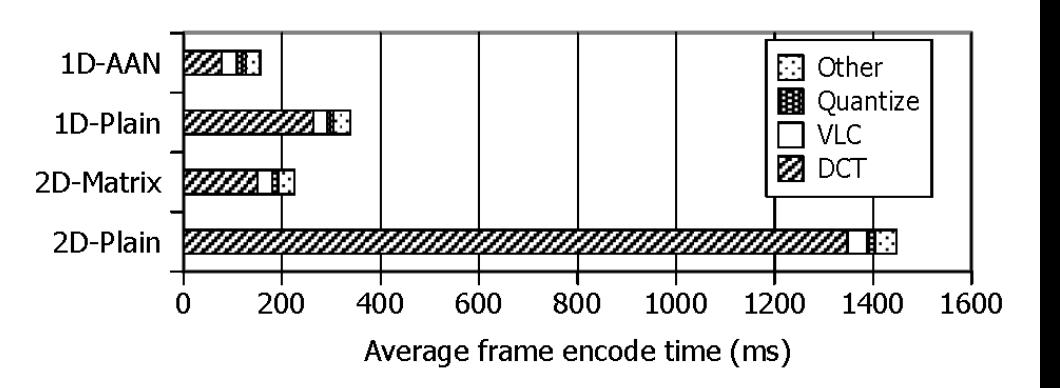

![](_page_42_Picture_8.jpeg)

### Optimizing for GPU, use the memory correctly!!

- Several different types of memory on GPU:
	- Global memory
	- Constant memory
	- Texture memory
	- Shared memory
- First Commandment when using the GPUs:
	- Select the correct memory space, AND use it correctly!

![](_page_43_Figure_8.jpeg)

![](_page_43_Picture_9.jpeg)

# How about using a better algorithm??

- Used CUDA Visual Profiler to isolate DCT performance
- 2D-Plain Optimized is optimized for GPU:
	- Shared memory
	- Coalesced memory access
	- Loop unrolling
	- Branch prevention
	- Asynchronous transfers
- Second Commandment when using the GPUs:
	- Choose an algorithm suited for the architecture!

![](_page_44_Figure_10.jpeg)

![](_page_44_Picture_11.jpeg)

## Effect of offloading VLC to the GPU

- VLC (Variable Length Coding) can also be offloaded:
	- One thread per macro block
	- CPU does bitstream merge
- Even though algorithm is not perfectly suited for the architecture, offloading effect is still important!

![](_page_45_Figure_5.jpeg)

![](_page_45_Picture_6.jpeg)